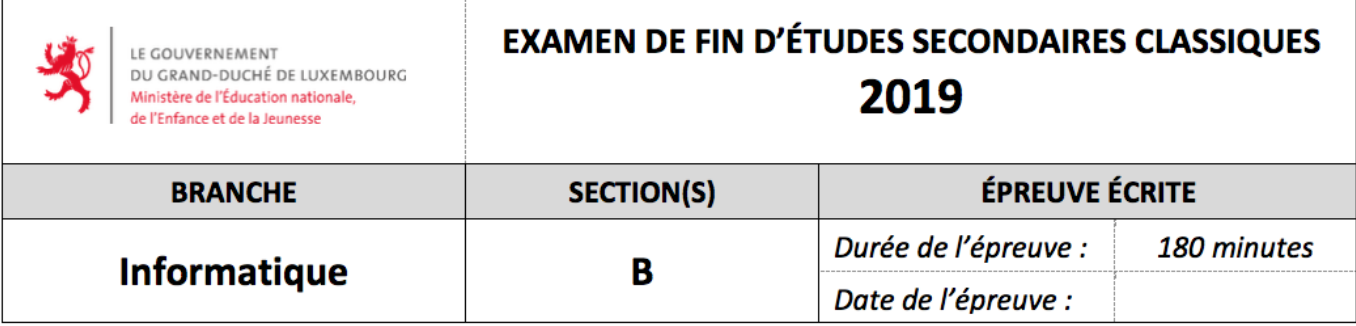

Ajouter le nom du lycée et le numéro personnel sous forme de commentaire tout au début de chaque code-source ! Enregistrer les deux fichiers .py demandés dans votre répertoire de travail.

Les seules importations permises sont celles de pygame, pygame.locals, sys et random.

## **Exercice 1 : Une classe de matrices (30 points)**

 $\sqrt{ }$ 

Écrire un programme matrices.py qui implémente une classe Matrix représentant une matrice carrée de nombres réels :

- 1. La classe Matrix a deux attributs : n est l'ordre de la matrice (le nombre de lignes et de colonnes) ; m est une liste de listes, contenant les éléments de la matrice. Le constructeur reçoit comme argument obligatoire l'ordre *n* de la matrice à créer. Il initialise l'attribut n de la matrice et crée l'attribut **m** dont les  $n^2$  éléments sont tous nuls.  $[2 \text{ p.}]$
- 2. La méthode copy crée et renvoie une copie de la matrice de départ (également de type Matrix). Les éléments de la copie doivent pouvoir être modifiés indépendamment des éléments de la matrice de départ ! **[2 p.]**
- 3. La méthode random elements reçoit comme argument obligatoire un nombre naturel  $x > 0$ ; elle remplace tous les éléments de la matrice par des nombres entiers aléatoires compris entre −*x* et *x* (bornes comprises). **[2 p.]**
- 4. La méthode identity remplace les éléments de la matrice par ceux de la matrice identité *E*. Rappel :  $e_{ij} = \begin{cases} 1 & \text{si } i = j \\ 0 & \text{si } i \neq j \end{cases}$ 0 si  $i \neq j$ **[2 p.]**
- 5. La méthode plus reçoit comme argument obligatoire une  $2^e$  matrice (self étant la  $1^{re}$  matrice); elle calcule et renvoie une nouvelle matrice qui est la somme des deux matrices données.

**[3 p.]**

6. La méthode times reçoit comme argument obligatoire une 2<sup>e</sup> matrice ; elle calcule et renvoie une nouvelle matrice qui est le produit des deux matrices données. **[3 p.]**

 $\text{Rapped : si } C = A \cdot B \text{ (Python : c = a.time(s(b)), alors } c_{ij} = \sum_{i=1}^{n} a_{ij} \text{ (Bython)}$ 1≤*k*≤*n*  $a_{ik}b_{kj}$ .

7. La méthode power reçoit comme argument obligatoire un nombre naturel *p* ; elle calcule et renvoie une nouvelle matrice qui est la  $p^{\text{i\`eme}}$  puissance de la matrice self.

Rappel :  $A^p = A \cdots A$  (avec *p* facteurs *A* dans le membre de droite). **[3 p.]** Cas particuliers :  $A^0 = E$  (matrice identité), et  $A^1 = A$ .

1/4

- 8. La méthode maxabs renvoie le maximum des valeurs absolues de tous les éléments de la matrice. **[3 p.]**
- 9. La méthode exp reçoit comme argument facultatif un nombre epsilon (valeur par défaut : 0*,*000 001). Elle calcule et renvoie une nouvelle matrice qui est une approximation de l'*exponentielle* de la matrice donnée : on admet que

$$
\exp A \stackrel{\text{def}}{=} \lim_{N \to +\infty} \sum_{k=0}^{N} \frac{A^k}{k!} \approx \boxed{E + A + \frac{A^2}{2} + \frac{A^3}{6} + \frac{A^4}{24} + \dots + \frac{A^N}{N!}} \quad \text{avec } N \text{ suffisamment grand.}
$$

La méthode exp implémente la formule encadrée.

Rappel :  $k! = k \cdot (k-1) \cdot \cdot \cdot 2 \cdot 1$ . La fraction  $\frac{A^k}{k!}$  signifie que tous les éléments de  $A^k$  doivent être divisés par le nombre *k*!.

Choix de  $N$ : dès que maxabs appliquée à la matrice  $\frac{A^k}{k!}$  donne une valeur strictement inférieure à *ε*, on arrête les calculs après avoir ajouté ce dernier terme à la somme. **[5 p.]**

10. La méthode display affiche la matrice à l'écran, de manière semblable à l'exemple d'exécution. **[2 p.]**

Le programme principal demande à l'utilisateur d'entrer l'ordre *n* de la matrice (on peut supposer qu'il fournit une valeur entre 2 et 10), crée une matrice carrée d'ordre *n*, remplit cette matrice avec des nombres aléatoires compris entre −9 et 9, l'affiche, calcule son exponentielle et affiche également cette nouvelle matrice. Voir l'exemple d'exécution. **[3 p.]**

Remarque : Le programme **n'a pas besoin** de traiter spécialement des entrées erronées (p. ex. mauvaise valeur entrée pour *n*) ou des appels de méthodes avec données incompatibles (p. ex. appel des méthodes plus ou times avec deux matrices d'ordres différents). De tels cas peuvent être négligés.

*Exemple d'exécution :* (l'utilisateur entre la valeur 3 à la 1re ligne)

```
Entrez n : 3
Matrice aléatoire A :
[[5, 1, 3]
 [9, -2, 9][2, -6, -8]Matrice exp A :
[[181.92975262053199, -6.037040064990783, 37.476274303416524]
 [168.01621740863854, -5.572197517873239, 34.606470612505184]
 [-49.132343128907415, 1.634528257613829, -10.114046426747043]]
```
## **Exercice 2 : Le problème des huit dames (30 points)**

Le but du *problème des huit dames* est de placer huit dames d'un jeu d'échecs sur un échiquier de 8 × 8 cases sans que des dames ne puissent se capturer mutuellement. Par conséquent, deux dames ne doivent jamais occuper une même ligne, colonne ou diagonale.

Durant le jeu, l'utilisateur pourra placer ou enlever des dames sur l'échiquier, et le programme le guidera en affichant des messages appropriés dans l'en-tête de la fenêtre pygame.

L'écran pygame a comme dimensions  $420 \times 420$  pixels. En son centre, un échiquier de  $400 \times 400$  pixels est représenté, dont chacune des  $8\times 8$  cases mesure donc  $50\times 50$  pixels. L'échiquier est entouré d'un cadre (carré) noir d'épaisseur 1 pixel. L'arrière-fond extérieur à l'échiquier est blanc.

Écrire un programme queens8.py, composé comme suit :

- 1. La fonction draw\_disc reçoit comme arguments l'écran pygame, le numéro de colonne et le numéro de ligne d'une case de l'échiquier. Elle dessine un disque vert de diamètre 30 pixels, centré dans la case indiquée. **[2 p.]**
- 2. La fonction draw\_queens reçoit comme arguments l'écran pygame et une liste de coordonnées de dames. Elle dessine toutes ces dames en appelant la fonction précédente. **[2 p.]**
- 3. La fonction draw\_board reçoit comme argument l'écran pygame. Elle dessine un échiquier vide, semblable à la 1re capture d'écran, avec 32 cases noires et autant de cases blanches. La case en haut à gauche est obligatoirement blanche. **[4 p.]**
- 4. La fonction draw\_line reçoit comme arguments l'écran pygame et les coordonnées de deux dames distinctes. Elle dessine un segment rouge d'épaisseur 6 pixels, reliant les centres des deux dames en question. **[2 p.]**
- 5. La fonction find\_alignments reçoit comme argument une liste de coordonnées de dames. Elle renvoie une nouvelle liste contenant les coordonnées des paires de dames alignées. Chaque élément de cette liste est donc composé de 4 nombres (les coordonnées de deux dames). On dit que deux dames sont alignées ssi elles partagent la même ligne, colonne ou diagonale. **[5 p.]**
- 6. La fonction show\_alignments reçoit comme arguments l'écran pygame et une liste de coordonnées de dames alignées (générée p. ex. par la fonction précédente). Elle dessine tous les segments rouges représentant les alignements, en appelant la fonction draw\_line. **[2 p.]**
- 7. Boucle principale (pouvant être quittée par l'événement QUIT) : Si l'utilisateur clique dans une case vide de l'échiquier (bouton gauche de la souris, événement MOUSEBUTTONDOWN), une nouvelle dame y est placée. S'il clique dans une case occupée par une dame, celle-ci est enlevée. L'écran est ensuite mis à jour, c'est-à-dire toutes les dames actuellement présentes et tous les alignements sont représentés à l'aide des fonctions susmentionnées. L'échiquier peut comprendre entre 0 et 64 dames, et le nombre d'alignements peut ainsi varier entre 0 et 728. **[7 p.]**

L'en-tête de la fenêtre contient à tout moment l'un des messages suivants, cf. captures d'écran :

- *?* « Problème des huit dames » (uniquement lors du démarrage du programme),
- $\star$  « 1 alignement! » ou « *n* alignements! » (avec  $n \geq 2$ ) en cas d'alignements présents,
- *?* « Gagné ! » lorsque 8 dames sont placées sans aucun alignement, sinon
- *?* « Il reste 1 dame à placer. » ou « Il reste *n* dames à placer. » (avec 2 ≤ *n* ≤ 8) **[6 p.]**

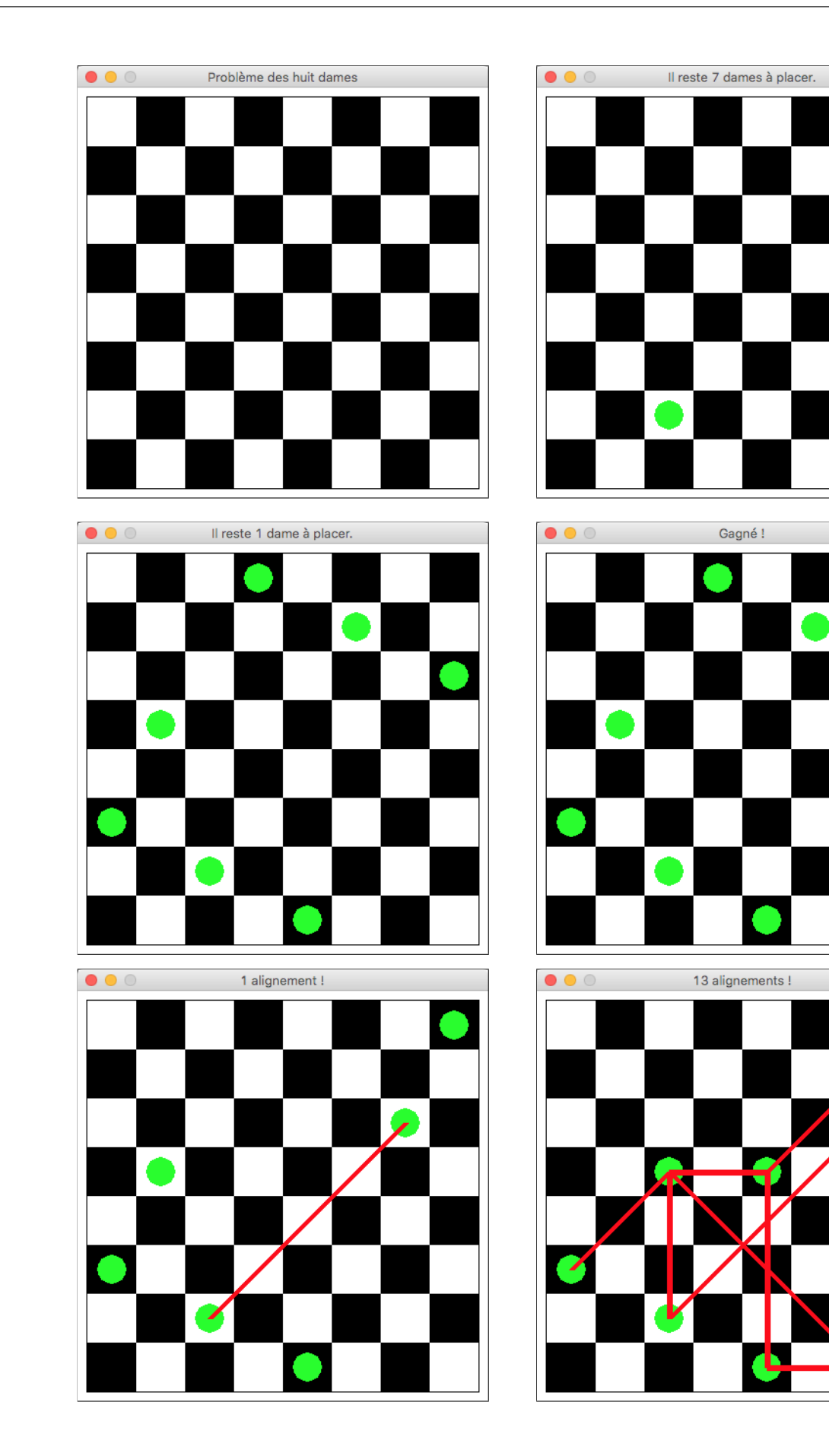

진